## 他校學生至中興大學校際選課線上作業流程圖

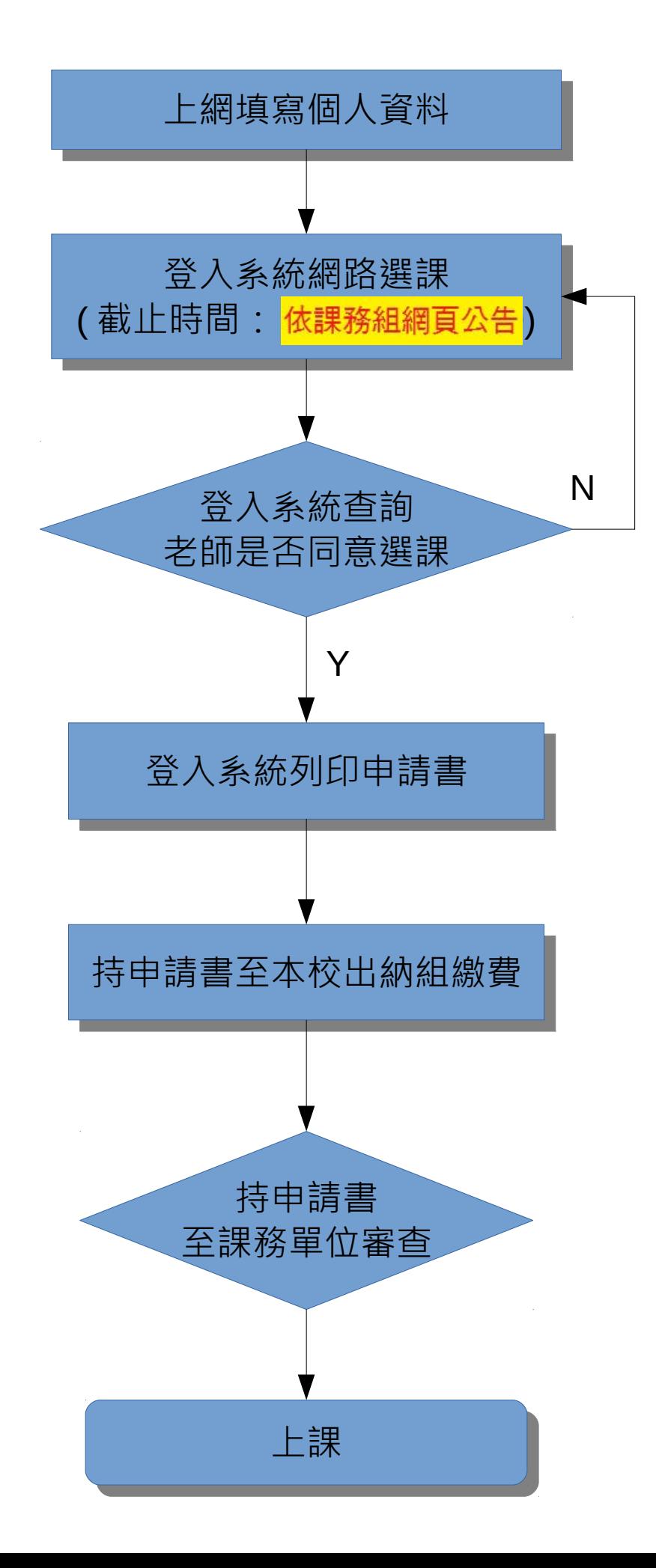